# DATA MINING SUPERVISED LEARNING

Regression

Classification

**Decision Trees** 

**Evaluation** 

## Supervised learning

- In supervised learning, except for the feature variables that describe the data, we also have a target variable
- The goal is to learn a function (model) that can predict the value of the target variable given the features
  - We learn the function using a labeled training set.
- Regression: The target variable is numerical and continuous
  - The price of a stock, the grade in a class, the height of a child, the life expectancy etc
- Classification: The target variable is discrete
  - Will the stock go up or down? Will the student pass or fail? Is a transaction fraudulent or not? What is the topic of an article?
- Predictive modeling is in the heart of the data science revolution.

## LINEAR REGRESSION

### Regression

- We assume that we have k feature variables:
  - Also known as covariates, or independent variables
- The target variable is also known as dependent variable.
- We are given a dataset of the form  $\{(x_1, y_1), ..., (x_n, y_n)\}$  where,  $x_i$  is a k-dimensional feature vector, and  $y_i$  a real value
- We want to learn a function f which given a feature vector  $x_i$  predicts a value  $y_i' = f(x_i)$  that is as close as possible to the value  $y_i$
- Minimize sum of squares:

$$\sum_{i} (y_i - f(x_i))^2$$

### Linear regression

- The simplest form of f is a linear function
- In linear regression the function *f* is typically of the form:

$$f(\mathbf{x_i}) = w_0 + \sum_{j=1}^k w_j x_{ij}$$

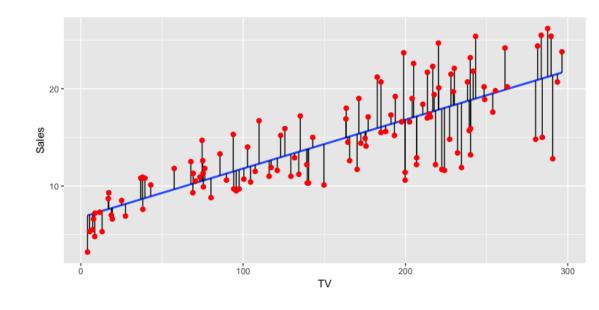

## One-dimensional linear regression

In the simplest case we have a single variable and the function is of the form:

$$f(x_i) = w_0 + w_1 x_i$$

Minimizing the error gives:

$$w_0 = \overline{y} - w_1 \overline{x}$$

$$w_1 = \frac{\sum_i (x_i - \overline{x})(y_i - \overline{y})}{\sum_i (x_i - \overline{x})^2} = r_{xy} \frac{\sigma_y}{\sigma_x}$$

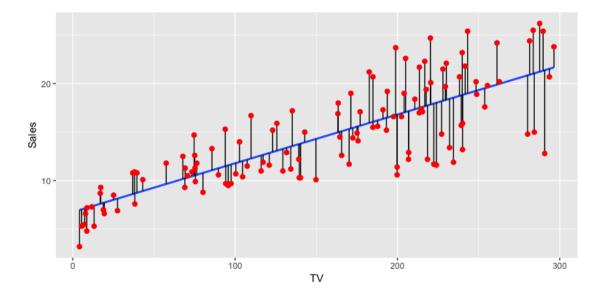

 $\bar{x}$ : mean value of  $x_i$  's

 $\bar{y}$ : mean value of  $y_i$  's

 $r_{xy}$ : correlation coefficient

between x, y

## Multiple linear regression

- In the general case we have k features, and  $x_i$ , w are vectors.
- We simplify the notation:

$$\mathbf{x_i} = (1, x_{i1}, \dots, x_{ik})$$
$$\mathbf{w} = (w_0, w_1, \dots, w_k)$$
$$f(\mathbf{x_i}, \mathbf{w}) = \mathbf{x_i}^T \mathbf{w}$$

- Let X be the  $n \times (k+1)$  matrix with vectors  $x_i$  as rows.
- Let  $y = (y_1, ..., y_n)$
- We can write the SSE function as:

$$SSE = \|X\mathbf{w} - \mathbf{y}\|^2$$

There is a closed-form solution for w:

$$\boldsymbol{w} = \left( X^T X \right)^{-1} X^T \boldsymbol{y}$$

 Matrix inversion may be too expensive. Other optimization techniques are often used to find the optimal vector (e.g., Gradient Descent)

### **Outliers**

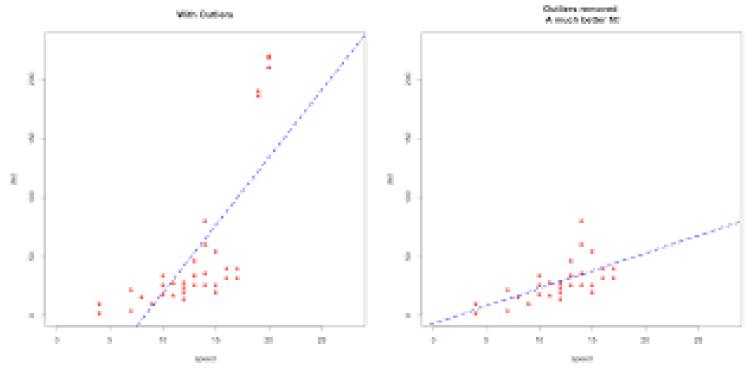

- Regression is sensitive to outliers:
  - The line will "tilt" to accommodate very extreme values
- Solution: remove the outliers
  - But make sure that they do not capture useful information

### Normalization

- In the regression problem some times our features may have very different scales:
  - For example: predict the GDP of a country using as features the percentage of home owners and the income
  - The weights in this case will not be interpretable
- Solution: Normalize the features by replacing the values with the z-scores

### More complex models

- The model we have is linear with respect to the parameters w but the features we consider may be nonlinear functions of the x<sub>i</sub> values.
- To capture more complex relationships we can take a transformation of the input (e.g., logarithm  $\log x_{ij}$ ), or add polynomial terms (e.g.,  $x_{ij}^2$ ).
  - However this may increase a lot the number of features

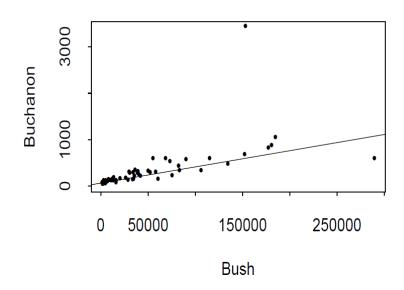

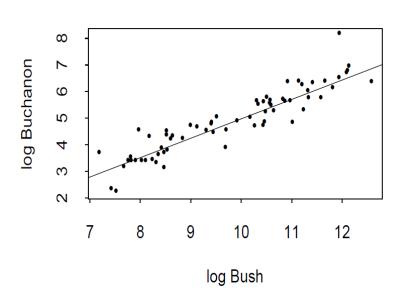

## Interpretation and significance

- A regression model is useful for making predictions for new data.
- The coefficients for the linear regression model are also useful for understanding the effect of the independent variables to the value of the dependent variable
  - The  $w_j$  value is the effect of the increase of  $x_{ij}$  by one to the value  $y_i$
- We can also compute the significance of the value of  $w_j$  by testing the null hypothesis that  $w_j = 0$

| Covariate            | Least    | Estimated | t value | p-value   |
|----------------------|----------|-----------|---------|-----------|
|                      | Squares  | Standard  |         |           |
|                      | Estimate | Error     |         |           |
| (Intercept)          | -589.39  | 167.59    | -3.51   | 0.001 **  |
| Age                  | 1.04     | 0.45      | 2.33    | 0.025 *   |
| $Southern\ State$    | 11.29    | 13.24     | 0.85    | 0.399     |
| Education            | 1.18     | 0.68      | 1.7     | 0.093     |
| Expenditures         | 0.96     | 0.25      | 3.86    | 0.000 *** |
| Labor                | 0.11     | 0.15      | 0.69    | 0.493     |
| $Number\ of\ Males$  | 0.30     | 0.22      | 1.36    | 0.181     |
| Population           | 0.09     | 0.14      | 0.65    | 0.518     |
| Unemployment (14-24) | -0.68    | 0.48      | -1.4    | 0.165     |
| Unemployment (25-39) | 2.15     | 0.95      | 2.26    | 0.030 *   |
| We alth              | -0.08    | 0.09      | -0.91   | 0.367     |

This table is typical of the output of a multiple regression program. The "t-value" is the Wald test statistic for testing  $H_0$ :  $\beta_j = 0$  versus  $H_1$ :  $\beta_j \neq 0$ . The asterisks denote "degree of significance" with more asterisks being significant at a smaller level. The example raises several important questions. In particular: (1) should we eliminate some variables from this model? (2) should we interpret this relationships as causal? For example, should we conclude that low crime prevention expenditures cause high crime rates? We will address question (1) in the next section. We will not address question (2) until a later Chapter.

# CLASSIFICATION

### Classification

- Similar to the regression problem we have features and a target variable that we want to model/predict
- The target variable is now discrete. It is often called the class label
  - In the simplest case, it is a binary variable.

## Example: Catching tax-evasion

| Tid | Refund | Marital<br>Status | Taxable<br>Income | Cheat |
|-----|--------|-------------------|-------------------|-------|
| 1   | Yes    | Single            | 125K              | No    |
| 2   | No     | Married           | 100K              | No    |
| 3   | No     | Single            | 70K               | No    |
| 4   | Yes    | Married           | 120K              | No    |
| 5   | No     | Divorced          | 95K               | Yes   |
| 6   | No     | Married           | 60K               | No    |
| 7   | Yes    | Divorced          | 220K              | No    |
| 8   | No     | Single            | 85K               | Yes   |
| 9   | No     | Married           | 75K               | No    |
| 10  | No     | Single            | 90K               | Yes   |

Tax-return data for year 2011

A new tax return for 2012 Is this a cheating tax return?

| Refund | Marital<br>Status | Taxable<br>Income | Cheat |
|--------|-------------------|-------------------|-------|
| No     | Married           | 80K               | ?     |

An instance of the classification problem: learn a method for discriminating between records of different classes (cheaters vs non-cheaters)

### Classification

 Classification is the task of learning a target function f that maps attribute set x to one of the predefined class labels y

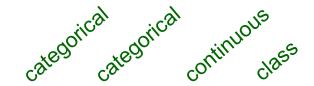

| Tid | Refund | Marital<br>Status | Taxable Income | Cheat |
|-----|--------|-------------------|----------------|-------|
| 1   | Yes    | Single            | 125K           | No    |
| 2   | No     | Married           | 100K           | No    |
| 3   | No     | Single            | 70K            | No    |
| 4   | Yes    | Married           | 120K           | No    |
| 5   | No     | Divorced          | 95K            | Yes   |
| 6   | No     | Married           | 60K            | No    |
| 7   | Yes    | Divorced          | 220K           | No    |
| 8   | No     | Single            | 85K            | Yes   |
| 9   | No     | Married           | 75K            | No    |
| 10  | No     | Single            | 90K            | Yes   |

One of the attributes is the class attribute In this case: Cheat

Two class labels (or classes): Yes (1), No (0)

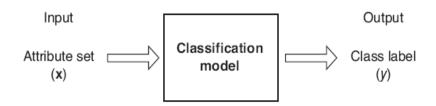

**Figure 4.2.** Classification as the task of mapping an input attribute set x into its class label y.

## Why classification?

- The target function f is known as a classification model
- Descriptive modeling: Explanatory tool to distinguish between objects of different classes (e.g., understand why people cheat on their taxes, or what makes a hipster)

Predictive modeling: Predict a class of a previously unseen record

### **Examples of Classification Tasks**

- Predicting tumor cells as benign or malignant
- Classifying credit card transactions as legitimate or fraudulent
- Categorizing news stories as finance, weather, entertainment, sports, etc
- Identifying spam email, spam web pages, adult content
- Understanding if a web query has commercial intent or not

Classification is everywhere in data science Big data has the answers to all questions.

### General approach to classification

- Obtain a training set consisting of records with known class labels
- Training set is used to build a classification model
- A labeled test set of previously unseen data records is used to evaluate the quality of the model.
- The classification model is applied to new records with unknown class labels
- Important intermediate step: Decide on what features to use

## **Illustrating Classification Task**

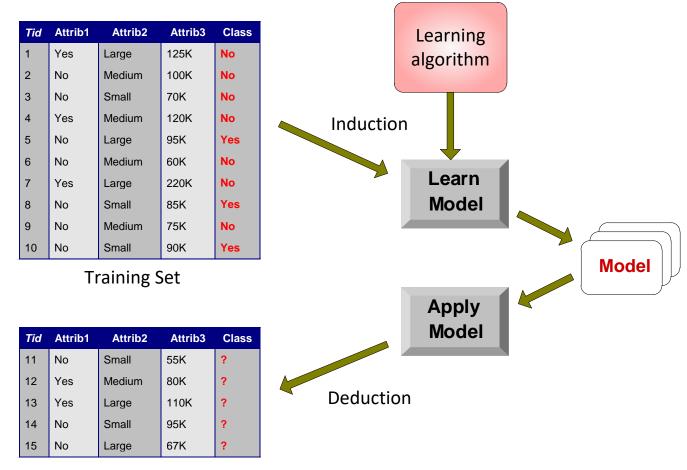

**Test Set** 

### Evaluation of classification models

- Counts of test records that are correctly (or incorrectly) predicted by the classification model
- Confusion matrix

# Predicted Class Class = 1 Class = 0 Class = 1 $f_{11}$ $f_{10}$ Class = 0 $f_{01}$ $f_{00}$

Accuracy = 
$$\frac{\text{\# correct predictions}}{\text{total \# of predictions}} = \frac{f_{11} + f_{00}}{f_{11} + f_{10} + f_{01} + f_{00}}$$

Error rate = 
$$\frac{\text{# wrong predictions}}{\text{total # of predictions}} = \frac{f_{10} + f_{01}}{f_{11} + f_{10} + f_{01} + f_{00}}$$

### Classification Techniques

- Decision Tree based Methods
- Rule-based Methods
- Memory based reasoning
- Neural Networks
- Naïve Bayes and Bayesian Belief Networks
- Support Vector Machines
- Logistic Regression

### Classification Techniques

- Decision Tree based Methods
- Rule-based Methods
- Memory based reasoning
- Neural Networks
- Naïve Bayes and Bayesian Belief Networks
- Support Vector Machines

### **Decision Trees**

- Decision tree
  - A flow-chart-like tree structure
  - Internal node denotes a test on an attribute
  - Branch represents an outcome of the test
  - Leaf nodes represent class labels or class distribution

### Example of a Decision Tree

categorical continuous

| Tid | Refund | Marital<br>Status | Taxable<br>Income | Cheat |
|-----|--------|-------------------|-------------------|-------|
| 1   | Yes    | Single            | 125K              | No    |
| 2   | No     | Married           | 100K              | No    |
| 3   | No     | Single            | 70K               | No    |
| 4   | Yes    | Married           | 120K              | No    |
| 5   | No     | Divorced          | 95K               | Yes   |
| 6   | No     | Married           | 60K               | No    |
| 7   | Yes    | Divorced          | 220K              | No    |
| 8   | No     | Single            | 85K               | Yes   |
| 9   | No     | Married           | 75K               | No    |
| 10  | No     | Single            | 90K               | Yes   |

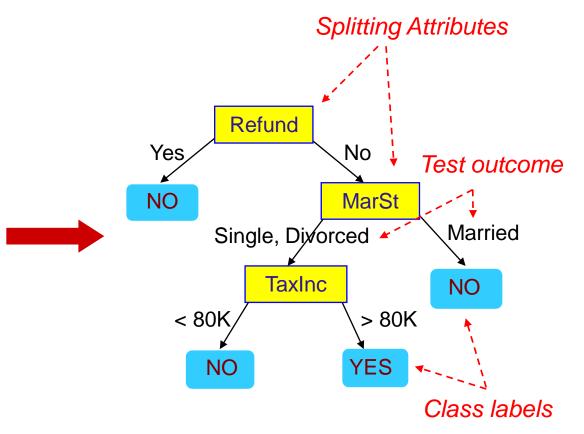

**Training Data** 

Model: Decision Tree

### Another Example of Decision Tree

categorical continuous

| Tid | Refund | Marital<br>Status | Taxable<br>Income | Cheat |
|-----|--------|-------------------|-------------------|-------|
| 1   | Yes    | Single            | 125K              | No    |
| 2   | No     | Married           | 100K              | No    |
| 3   | No     | Single            | 70K               | No    |
| 4   | Yes    | Married           | 120K              | No    |
| 5   | No     | Divorced          | 95K               | Yes   |
| 6   | No     | Married           | 60K               | No    |
| 7   | Yes    | Divorced          | 220K              | No    |
| 8   | No     | Single            | 85K               | Yes   |
| 9   | No     | Married           | 75K               | No    |
| 10  | No     | Single            | 90K               | Yes   |

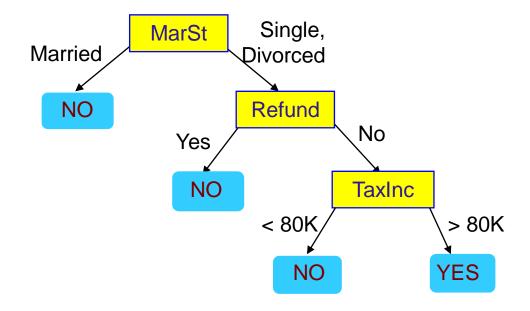

There could be more than one tree that fits the same data!

### Decision Tree Classification Task

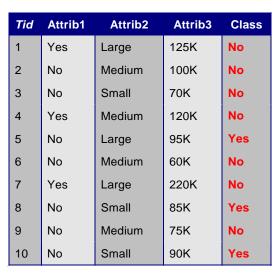

**Training Set** 

| Tid | Attrib1 | Attrib2 | Attrib3 | Class |
|-----|---------|---------|---------|-------|
| 11  | No      | Small   | 55K     | ?     |
| 12  | Yes     | Medium  | 80K     | ?     |
| 13  | Yes     | Large   | 110K    | ?     |
| 14  | No      | Small   | 95K     | ?     |
| 15  | No      | Large   | 67K     | ?     |

**Test Set** 

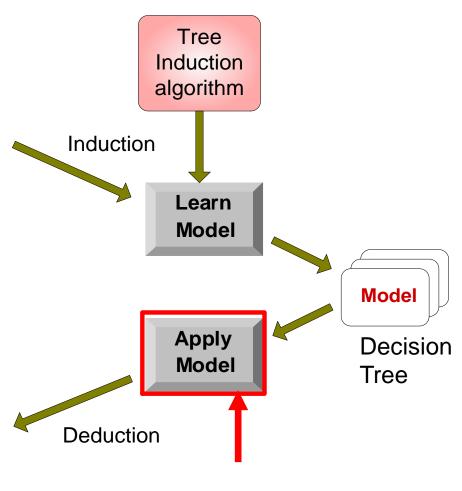

Start from the root of tree.

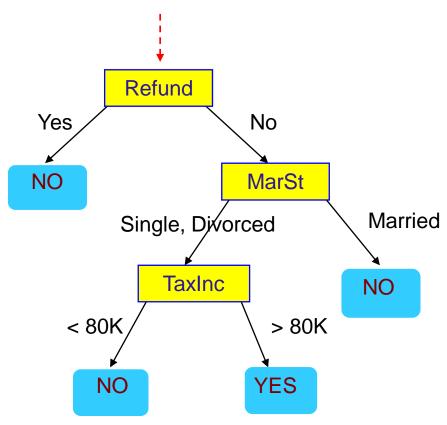

#### **Test Data**

| Refund | Marital<br>Status |     | Cheat |
|--------|-------------------|-----|-------|
| No     | Married           | 80K | ?     |

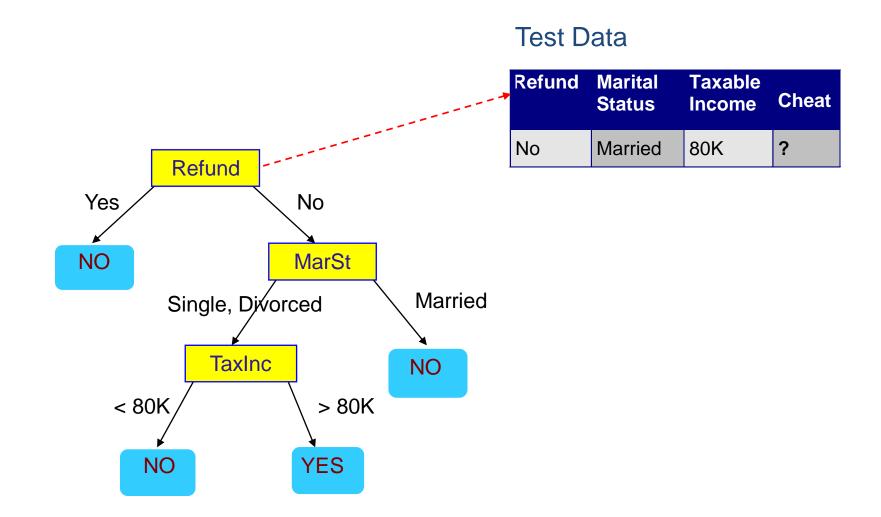

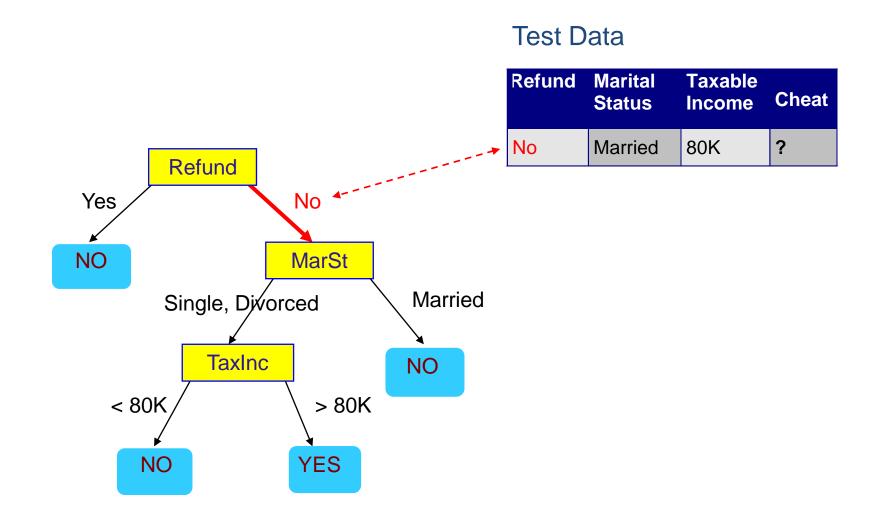

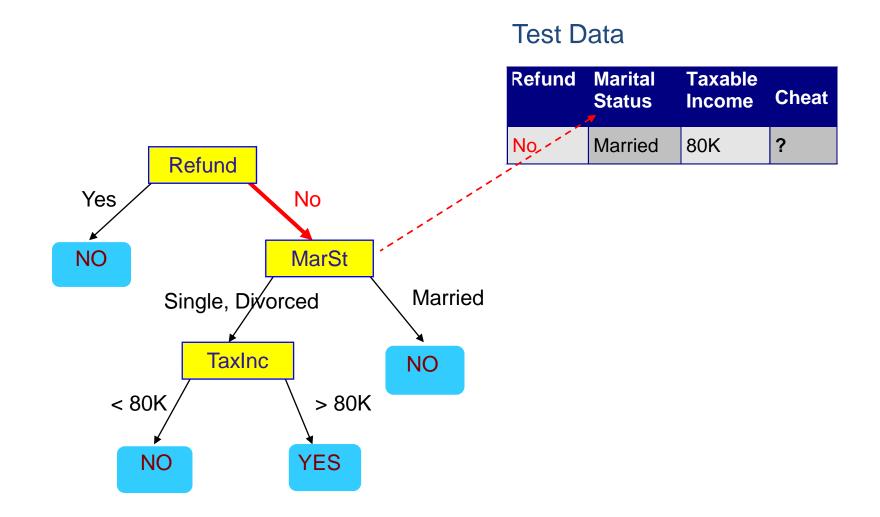

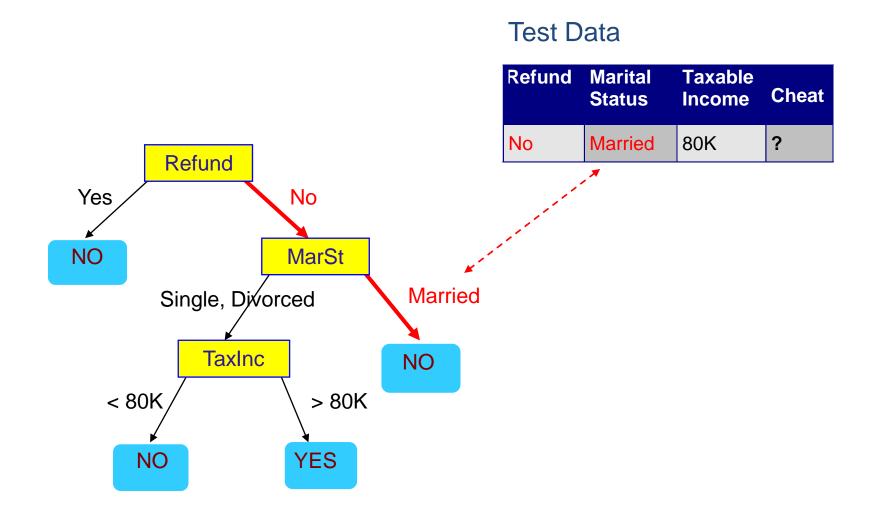

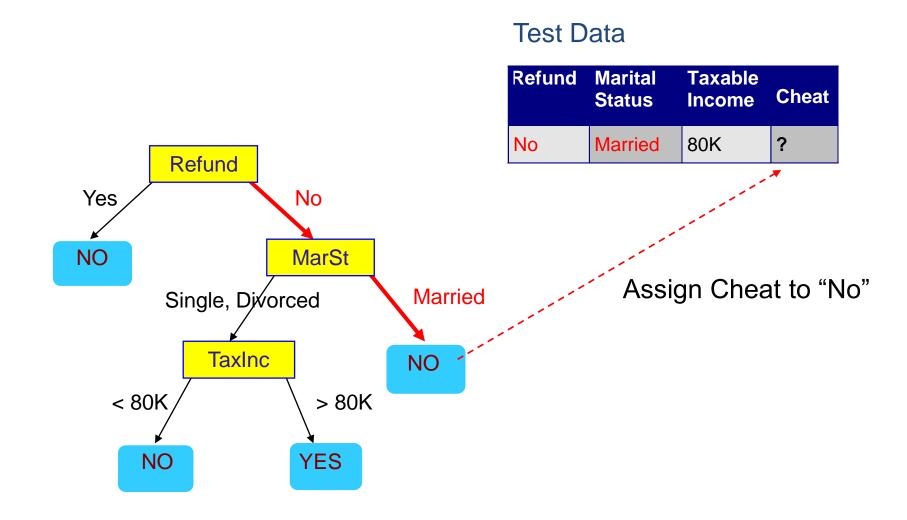

### Decision Tree Classification Task

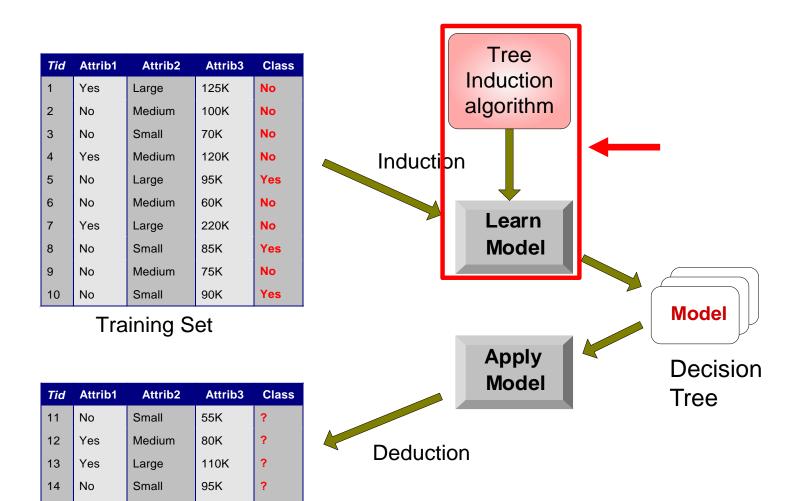

**Test Set** 

Large

No

67K

### Tree Induction

- Goal: Find the tree that has low classification error in the training data (training error)
- Finding the best decision tree (lowest training error) is NP-hard
- Greedy strategy.
  - Split the records based on an attribute test that optimizes certain criterion.
- Many Algorithms:
  - Hunt's Algorithm (one of the earliest)
  - CART
  - ID3, C4.5
  - SLIQ,SPRINT

### General Structure of Hunt's Algorithm

- Let D<sub>t</sub> be the set of training records that reach a node t
- General Procedure:
  - If  $D_t$  contains records that belong the same class  $y_t$ , then t is a leaf node labeled as  $y_t$
  - If  $D_t$  contains records with the same attribute values, then t is a leaf node labeled with the majority class  $y_t$
  - If  $D_t$  is an empty set, then t is a leaf node labeled by the default class,  $y_d$
  - If D<sub>t</sub> contains records that belong to more than one class, use an attribute test to split the data into smaller subsets.
- Recursively apply the procedure to each subset.

| Tid | Refund | Marital<br>Status | Taxable Income | Cheat |
|-----|--------|-------------------|----------------|-------|
| 1   | Yes    | Single            | 125K           | No    |
| 2   | No     | Married           | 100K           | No    |
| 3   | No     | Single            | 70K            | No    |
| 4   | Yes    | Married           | 120K           | No    |
| 5   | No     | Divorced          | 95K            | Yes   |
| 6   | No     | Married           | 60K            | No    |
| 7   | Yes    | Divorced          | 220K           | No    |
| 8   | No     | Single            | 85K            | Yes   |
| 9   | No     | Married           | 75K            | No    |
| 10  | No     | Single            | 90K            | Yes   |

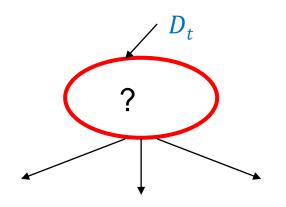

## Hunt's Algorithm

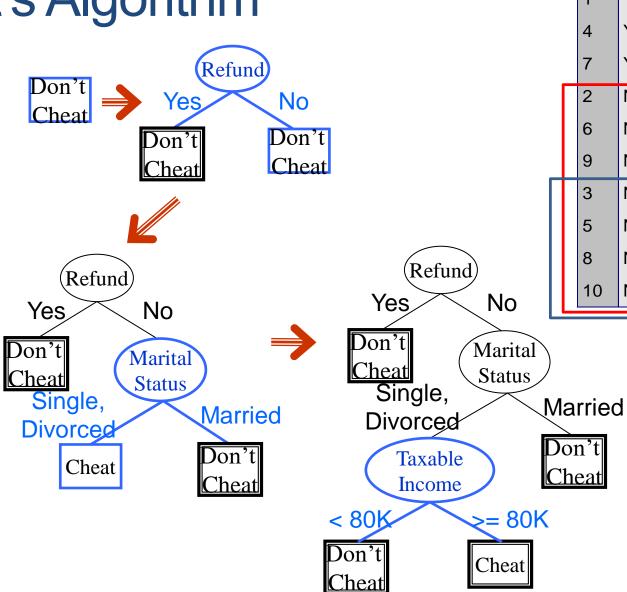

|   | Tid | Refund | Marital<br>Status | Taxable<br>Income | Cheat |
|---|-----|--------|-------------------|-------------------|-------|
|   | 1   | Yes    | Single            | 125K              | No    |
|   | 4   | Yes    | Married           | 120K              | No    |
|   | 7   | Yes    | Divorced          | 220K              | No    |
|   | 2   | No     | Married           | 100K              | No    |
|   | 6   | No     | Married           | 60K               | No    |
|   | 9   | No     | Married           | 75K               | No    |
| Ī | 3   | No     | Single            | 70K               | No    |
|   | 5   | No     | Divorced          | 95K               | Yes   |
|   | 8   | No     | Single            | 85K               | Yes   |
|   | 10  | No     | Single            | 90K               | Yes   |

## Constructing decision-trees (pseudocode)

```
GenDecTree(Sample S, Features F)
    If stopping_condition(S,F) = true then
    a. leaf = createNode()
        leaf.label= Classify(S)
    c. return leaf
    root = createNode()
    root.test_condition = findBestSplit(S,F)
    V = {v | v a possible outcome of root.test_condition}
    for each value veV:
    a. S_v = \{s \mid root.test\_condition(s) = v \text{ and } s \in S\};
       child = GenDecTree(S<sub>v</sub> ,F);
        Add child as a descent of root and label the edge (root->child) as v
```

return root

#### Tree Induction

- Issues
  - How to Classify a leaf node
    - Assign the majority class
    - If leaf is empty, assign the default class the class that has the highest popularity (overall or in the parent node).
  - Determine how to split the records
    - How to specify the attribute test condition?
    - How to determine the best split?
  - Determine when to stop splitting

## How to Specify Test Condition?

- Depends on attribute types
  - Nominal
  - Ordinal
  - Continuous
- Depends on number of ways to split
  - 2-way split
  - Multi-way split

#### Splitting Based on Nominal Attributes

Multi-way split: Use as many partitions as distinct values.

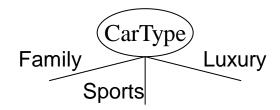

Binary split: Divides values into two subsets.
 Need to find optimal partitioning.

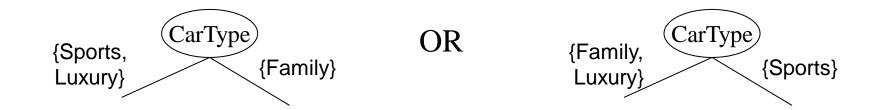

#### Splitting Based on Ordinal Attributes

Multi-way split: Use as many partitions as distinct values.

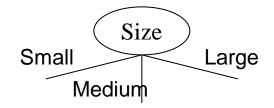

 Binary split: Divides values into two subsets – respects the order. Need to find optimal partitioning.

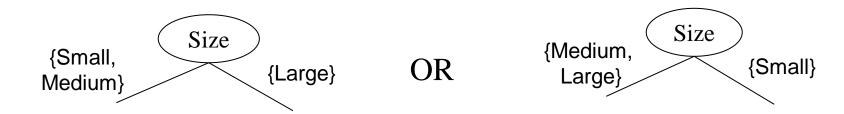

What about this split?

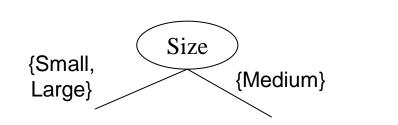

#### Splitting Based on Continuous Attributes

- Different ways of handling
  - Discretization to form an ordinal categorical attribute
    - Static discretize once at the beginning
    - Dynamic ranges can be found by equal interval bucketing, equal frequency bucketing (percentiles), or clustering.
  - Binary Decision: (A < v) or (A ≥ v)</li>
    - consider all possible splits and finds the best cut
    - can be more computationally intensive

#### Splitting Based on Continuous Attributes

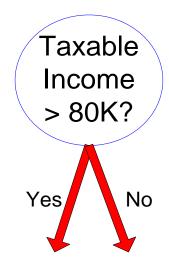

(i) Binary split

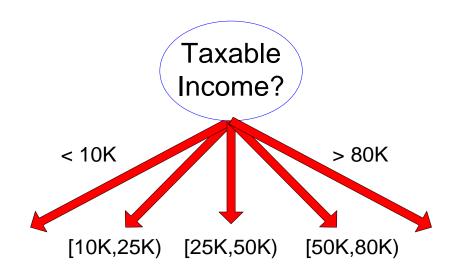

(ii) Multi-way split

#### How to determine the Best Split

Before Splitting: 10 records of class 0, 10 records of class 1

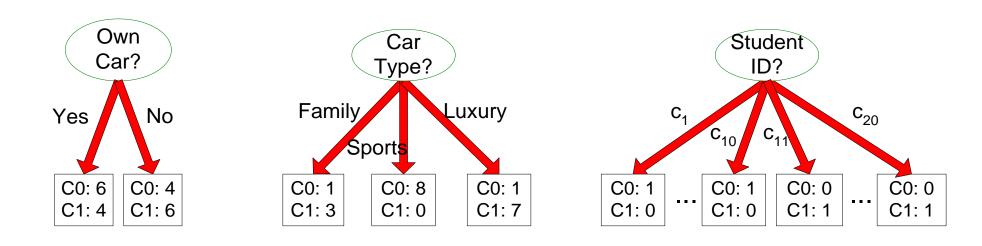

Which test condition is the best?

#### How to determine the Best Split

- Greedy approach:
  - Creation of nodes with homogeneous class distribution is preferred
- Need a measure of node impurity:

C0: 5

C1: 5

Non-homogeneous,

High degree of impurity

Homogeneous,

Low degree of impurity

Ideas?

C0: 9

C1: 1

## Measuring Node Impurity

- We are at a node  $D_t$  and the samples belong to classes  $\{1, ..., c\}$ 
  - p(i|t): fraction of records associated with node  $D_t$  belonging to class i
- Impurity measures:

$$Entropy(D_t) = -\sum_{i=1}^{c} p(i|t) \log p(i|t)$$

Used in ID3 and C4.5

$$Gini(D_t) = 1 - \sum_{i=1}^{c} p(i|t)^2$$
 $Classification\ Error(D_t) = 1 - \max p(i|t)$ 

Used in CART, SLIQ, SPRINT.

#### Gain

• Gain of an attribute split into children  $\{v_1, ..., v_k\}$ : compare the impurity of the parent node with the average impurity of the child nodes

$$\Delta = I(parent) - \sum_{j=1}^{k} \frac{N(v_j)}{N} I(v_j)$$

- Maximizing the gain
- Minimizing the weighted average impurity of children nodes
- Maximizing average purity
- If I() = Entropy(), then  $\Delta_{info}$  is called information gain

## Example

| C1 | 0 |
|----|---|
| C2 | 6 |

$$P(C1) = 0/6 = 0$$
  $P(C2) = 6/6 = 1$ 

Gini = 
$$1 - P(C1)^2 - P(C2)^2 = 1 - 0 - 1 = 0$$

Entropy = 
$$-0 \log 0 - 1 \log 1 = -0 - 0 = 0$$

Error = 
$$1 - \max(0, 1) = 1 - 1 = 0$$

$$P(C1) = 1/6$$
  $P(C2) = 5/6$ 

Gini = 
$$1 - (1/6)^2 - (5/6)^2 = 0.278$$

Entropy = 
$$-(1/6) \log_2 (1/6) - (5/6) \log_2 (1/6) = 0.65$$

Error = 
$$1 - \max(1/6, 5/6) = 1 - 5/6 = 1/6$$

$$P(C1) = 2/6$$
  $P(C2) = 4/6$ 

Gini = 
$$1 - (2/6)^2 - (4/6)^2 = 0.444$$

Entropy = 
$$-(2/6) \log_2 (2/6) - (4/6) \log_2 (4/6) = 0.92$$

Error = 
$$1 - \max(2/6, 4/6) = 1 - 4/6 = 1/3$$

#### Impurity measures

- All of the impurity measures take value zero (minimum) for the case of a pure node where a single value has probability 1
- All of the impurity measures take maximum value when the class distribution in a node is uniform.

## Comparison among Splitting Criteria

For a 2-class problem:

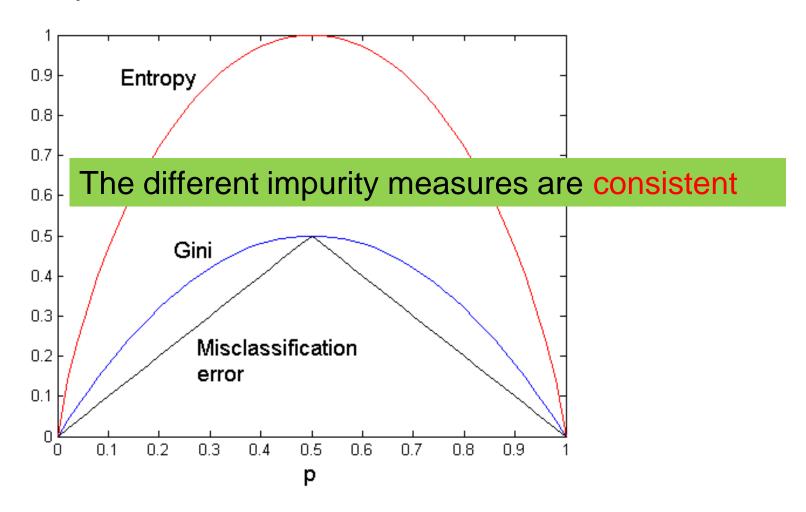

#### Categorical Attributes

- For binary values split in two
- For multivalued attributes, for each distinct value, gather counts for each class in the dataset
  - Use the count matrix to make decisions

Multi-way split

|      | CarType |        |        |  |  |  |  |  |  |  |
|------|---------|--------|--------|--|--|--|--|--|--|--|
|      | Family  | Sports | Luxury |  |  |  |  |  |  |  |
| C1   | 1       | 2      | 1      |  |  |  |  |  |  |  |
| C2   | 4       | 1      | 1      |  |  |  |  |  |  |  |
| Gini | 0.393   |        |        |  |  |  |  |  |  |  |

Two-way split (find best partition of values)

|      | CarType          |         |  |  |  |  |  |  |  |
|------|------------------|---------|--|--|--|--|--|--|--|
|      | {Sports, Luxury} | {Family |  |  |  |  |  |  |  |
| C1   | 3                | 1       |  |  |  |  |  |  |  |
| C2   | 2                | 4       |  |  |  |  |  |  |  |
| Gini | 0.400            |         |  |  |  |  |  |  |  |

|      | CarType  |                  |  |  |  |  |  |  |  |
|------|----------|------------------|--|--|--|--|--|--|--|
|      | {Sports} | {Family, Luxury} |  |  |  |  |  |  |  |
| C1   | 2        | 2                |  |  |  |  |  |  |  |
| C2   | 1        | 5                |  |  |  |  |  |  |  |
| Gini | 0.419    |                  |  |  |  |  |  |  |  |

#### Continuous Attributes

- Use Binary Decisions based on one value
- Choices for the splitting value
  - Number of possible splitting values
    - = Number of distinct values
- Each splitting value has a count matrix associated with it
  - Class counts in each of the partitions, A < v and A ≥ v</li>
- Exhaustive method to choose best v
  - For each v, scan the database to gather count matrix and compute the impurity index
  - Computationally Inefficient! Repetition of work.

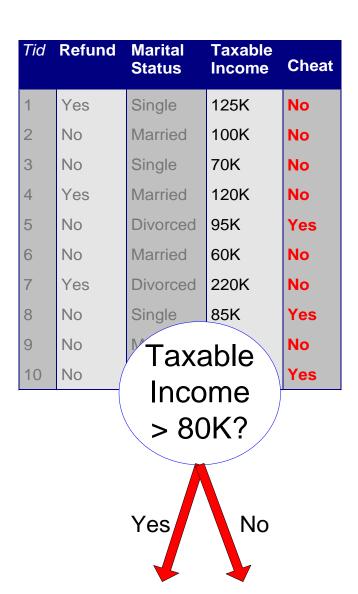

#### Continuous Attributes

- For efficient computation: for each attribute,
  - Sort the attribute on values
  - Linearly scan these values, each time updating the count matrix and computing impurity
  - Choose the split position that has the least impurity

|                 | Cheat    |                | No |           | No       | No           |       | lo Yes       |       | s Ye      |       | s            | Υe  | Yes N |     | lo N         |     | lo N      |     | No    |     | No        |         |  |    |
|-----------------|----------|----------------|----|-----------|----------|--------------|-------|--------------|-------|-----------|-------|--------------|-----|-------|-----|--------------|-----|-----------|-----|-------|-----|-----------|---------|--|----|
|                 |          | Taxable Income |    |           |          |              |       |              |       |           |       |              |     |       |     |              |     |           |     |       |     |           |         |  |    |
| Sorted Values   | <b>→</b> |                | 60 |           | 70 75    |              |       |              | 75 85 |           | 90    |              | 95  |       | 100 |              | 120 |           | 125 |       | 220 |           |         |  |    |
| Split Positions | <b></b>  | 5              | 5  | 6         | 5        | 72           |       | 80           |       | 8         | 87    |              | 97  |       | 7   | 110          |     | 122       |     | 172   |     | 230       |         |  |    |
|                 |          | <b>"</b>       | ۸  | <b>\=</b> | <b>^</b> | <b>&lt;=</b> | ^     | <b>&lt;=</b> | ^     | <b>\=</b> | ^     | <b>&lt;=</b> | ^   | <=    | ^   | <b>"</b>     | ^   | <b>\=</b> | ^   | <=    | ^   | <b>\=</b> | >       |  |    |
|                 | Yes      | 0              | 3  | 0         | 3        | 0            | 3     | 0            | 3     | 1         | 2     | 2            | 1   | 3     | 0   | 3            | 0   | 3         | 0   | 3     | 0   | 3         | 0       |  |    |
|                 | No       | 0              | 7  | 1         | 6        | 2            | 5     | 3            | 4     | 3         | 4     | 3            | 4   | 3     | 4   | 4            | 3   | 5         | 2   | 6     | 1   | 7         | 0       |  |    |
|                 | Gini     | 0.4            | 20 | 0.4       | 00       | 0.3          | 0.375 |              | 0.343 |           | 343 0 |              | 117 | 0.400 |     | <u>0.300</u> |     | 0.343     |     | 0.375 |     | 0.4       | 400 0.4 |  | 20 |

## Splitting based on impurity

- Impurity measures favor attributes with large number of values
- A test condition with large number of outcomes may not be desirable
  - # of records in each partition is too small to make predictions

## Splitting based on INFO

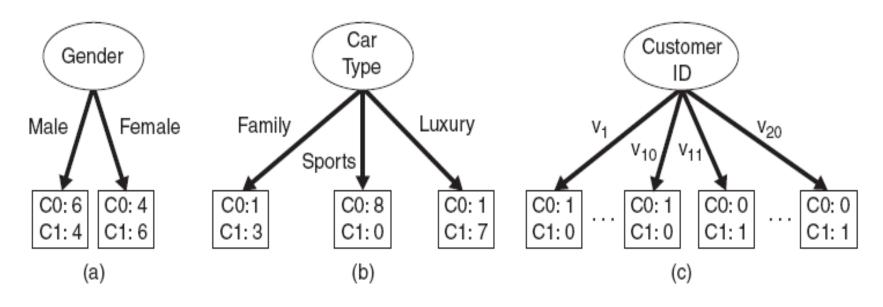

Figure 4.12. Multiway versus binary splits.

#### Gain Ratio

Splitting using information gain

$$GainRATIO_{split} = \frac{GAIN_{Split}}{SplitINFO} SplitINFO = -\sum_{i=1}^{k} \frac{n_i}{n} \log \frac{n_i}{n}$$

Parent Node, p is split into k partitions n; is the number of records in partition i

- Adjusts Information Gain by the entropy of the partition (SplitINFO). Higher entropy partition (large number of small partitions) is penalized!
- Used in C4.5
- Designed to overcome the disadvantage of impurity

## Stopping Criteria for Tree Induction

 Stop expanding a node when all the records belong to the same class

 Stop expanding a node when all the records have similar attribute values

Early termination (to be discussed later)

#### Decision Tree Based Classification

- Advantages:
  - Inexpensive to construct
  - Extremely fast at classifying unknown records
  - Easy to interpret for small-sized trees
  - Accuracy is comparable to other classification techniques for many simple data sets

## Example: C4.5

- Simple depth-first construction.
- Uses Information Gain
- Sorts Continuous Attributes at each node.
- Needs entire data to fit in memory.
- Unsuitable for Large Datasets.
  - Needs out-of-core sorting.
- You can download the software from: <a href="http://www.cse.unsw.edu.au/~quinlan/c4.5r8.tar.gz">http://www.cse.unsw.edu.au/~quinlan/c4.5r8.tar.gz</a>

## OTHER CLASSIFICATION ISSUES

Expressiveness

Overfitting

Evaluation

# **EXPRESSIVENESS**

#### Expressiveness

- A classifier defines a function that discriminates between two (or more) classes.
- The expressiveness of a classifier is the class of functions that it can model, and the kind of data that it can separate
  - When we have discrete (or binary) values, we are interested in the class of boolean functions that can be modeled
  - If the data-points are real vectors we talk about the decision boundary that the classifier can model

#### **Decision Boundary**

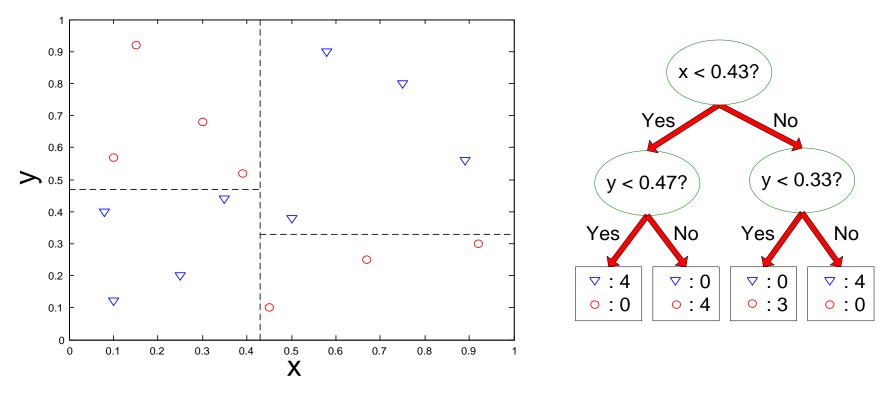

- Border line between two neighboring regions of different classes is known as decision boundary
- Decision boundary is parallel to axes because test condition involves a single attribute at-a-time

# Limitations of single attribute-based decision boundaries

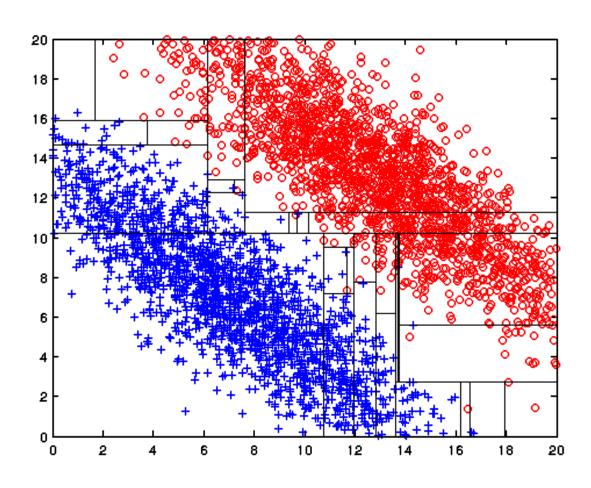

Both positive (+) and negative (o) classes generated from skewed Gaussians with centers at (8,8) and (12,12) respectively.

The resulting boundary is very complex.

#### **Oblique Decision Trees**

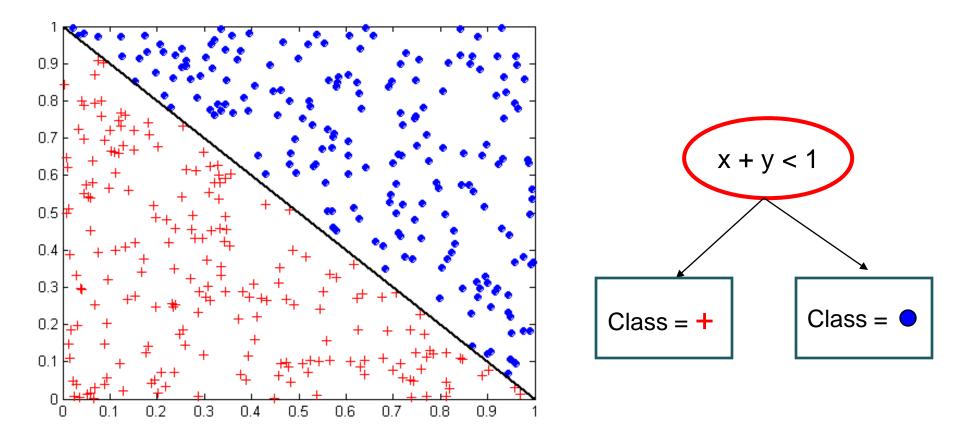

- Test condition may involve multiple attributes
- More expressive representation
- Finding optimal test condition is computationally expensive

#### Expressiveness

- Decision tree provides expressive representation for learning discrete-valued function
  - But they do not generalize well to certain types of Boolean functions
    - Example: parity function:
      - Class = 1 if there is an even number of Boolean attributes with truth value = True
      - Class = 0 if there is an odd number of Boolean attributes with truth value = True
    - For accurate modeling, must have a complete tree
- Less expressive for modeling continuous variables
  - Particularly when test condition involves only a single attribute at-a-time

# **OVERFITTING**

#### Classification Errors

- Training errors (apparent errors)
  - Errors committed on the training set
- Test errors
  - Errors committed on the test set
- Generalization errors
  - Expected error of a model over random selection of records from same distribution

## **Example Data Set**

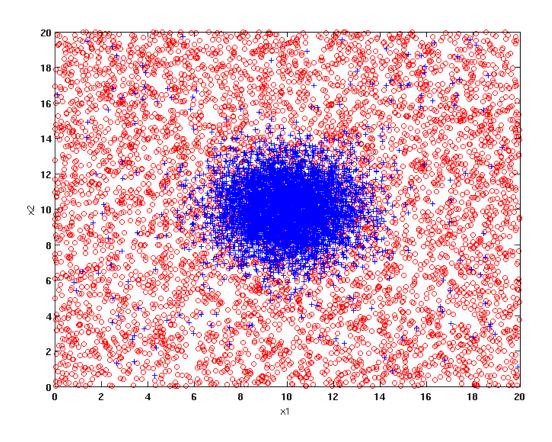

#### Two class problem:

- +: 5400 instances
  - 5000 instances generated from a Gaussian centered at (10,10)
  - 400 noisy instances added
- o: 5400 instances
  - Generated from a uniform distribution

10 % of the data used for training and 90% of the data used for testing

#### Increasing number of nodes in Decision Trees

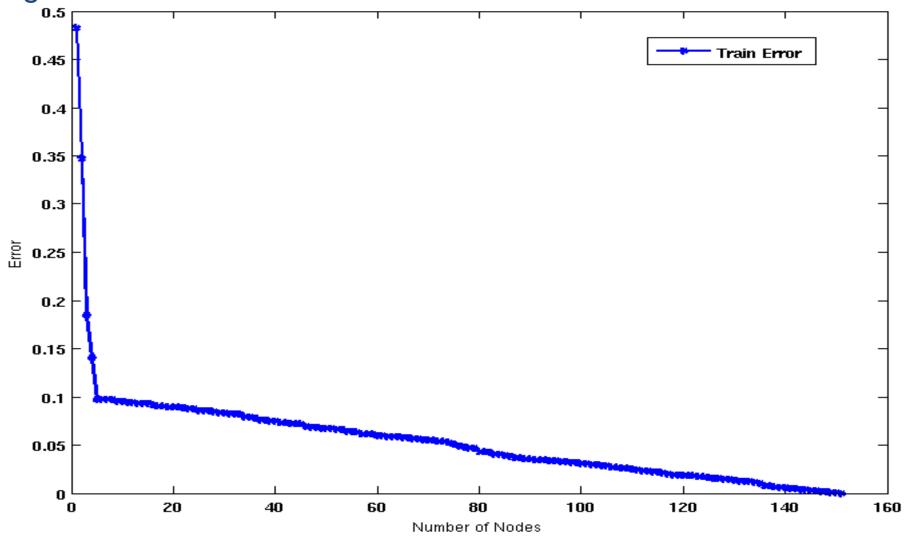

#### Decision Tree with 4 nodes

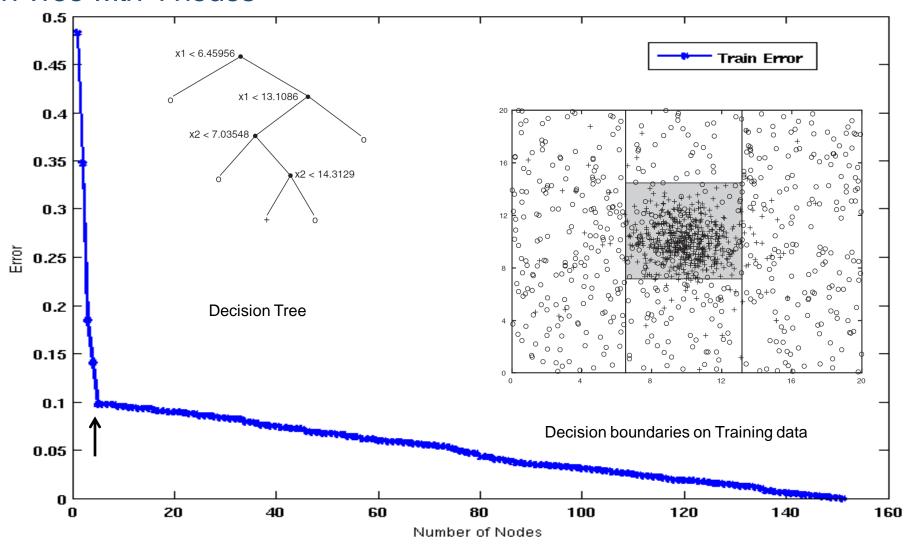

#### Decision Tree with 50 nodes

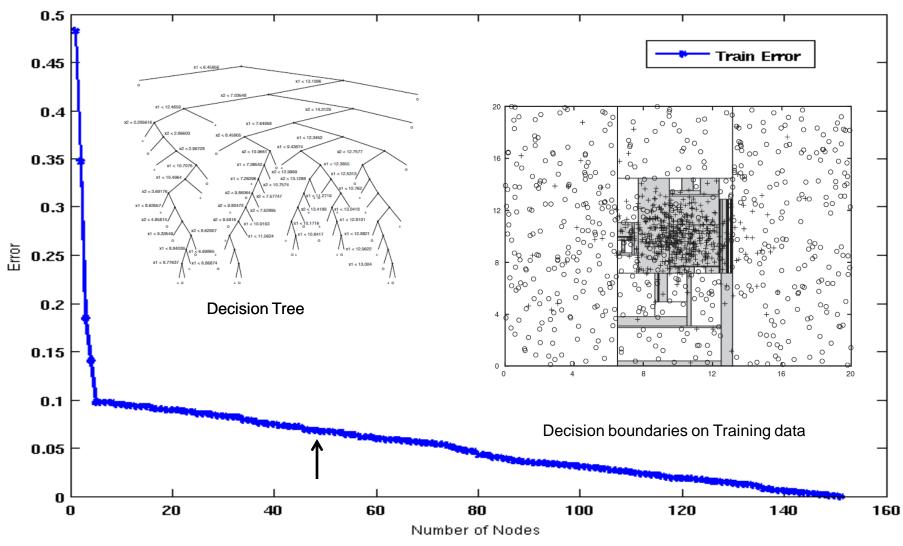

#### Which tree is better?

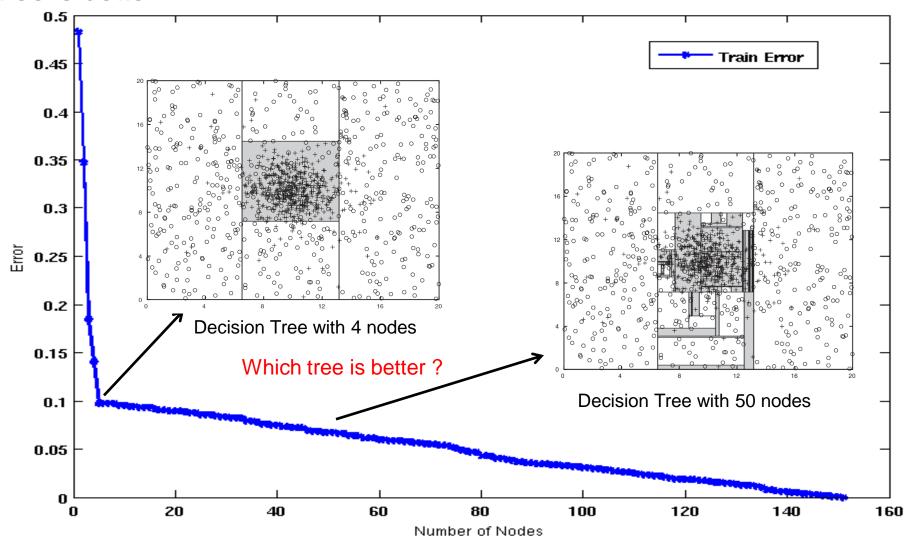

## **Model Overfitting**

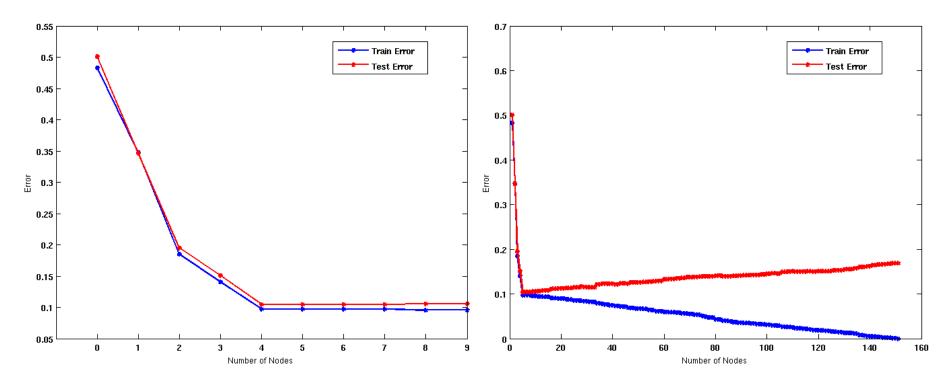

•As the model becomes more and more complex, test errors can start increasing even though training error may be decreasing

Underfitting: when model is too simple, both training and test errors are large Overfitting: when model is too complex, training error is small but test error is large

#### Bias – Variance tradeoff

- Bias: Measures how good the model is with respect to the training data
  - High Bias: Underfitting.
  - We have a poor model (e.g., a tree with a single decision node)
- Variance: Measures how sensitive the model error is with respect to changes in the training data
  - High Variance: Overfitting.
  - We have a very specific model (e.g., a tree with a single sample per leaf). Small changes in the data cause errors in the model
- There is a tradeoff between these two: decreasing one will increase the other.

## **Model Overfitting**

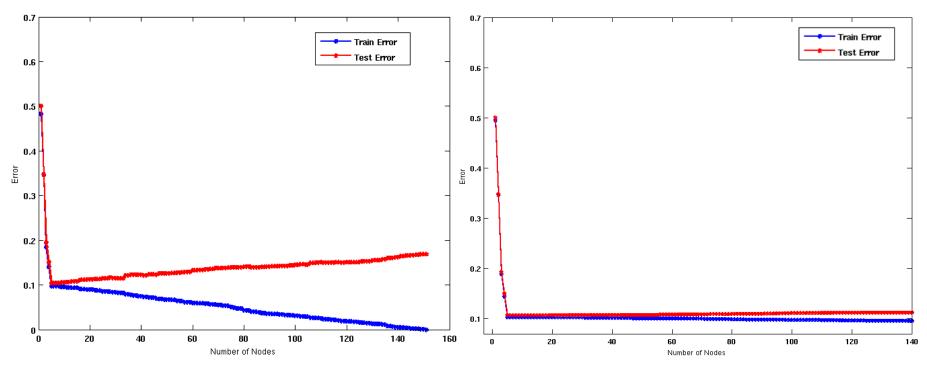

Using twice the number of data instances

 Increasing the size of training data reduces the difference between training and testing errors at a given size of model

## **Model Overfitting**

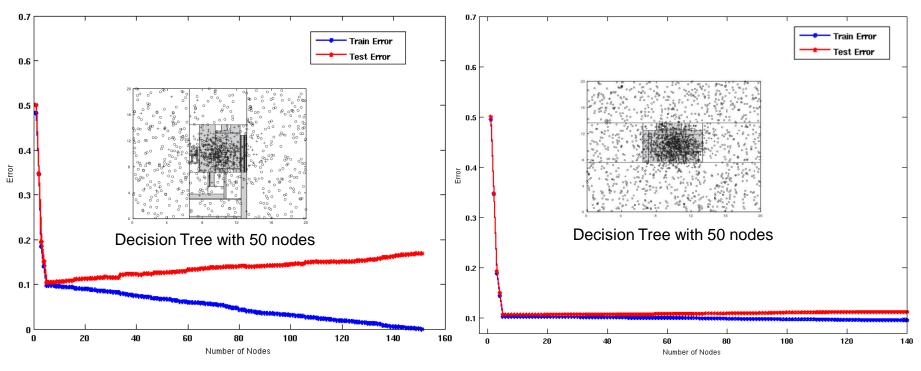

Using twice the number of data instances

 Increasing the size of training data reduces the difference between training and testing errors at a given size of model

### Reasons for Model Overfitting

- Limited Training Size
- High Model Complexity
  - Multiple Comparison Procedure

# Effect of Multiple Comparison Procedure

- Consider the task of predicting whether stock market will rise/fall in the next 10 trading days
- Random guessing:

$$P(correct) = 0.5$$

Make 10 random guesses in a row:

$$P(\# correct \ge 8) = \frac{\binom{10}{8} + \binom{10}{9} + \binom{10}{10}}{2^{10}} = 0.0547$$

| Day 1  | Up   |
|--------|------|
| Day 2  | Down |
| Day 3  | Down |
| Day 4  | Up   |
| Day 5  | Down |
| Day 6  | Down |
| Day 7  | Up   |
| Day 8  | Up   |
| Day 9  | Up   |
| Day 10 | Down |

## Effect of Multiple Comparison Procedure

- Approach:
  - Get 50 analysts
  - Each analyst makes 10 random guesses
  - Choose the analyst that makes the most number of correct predictions
- Probability that at least one analyst makes at least 8 correct predictions

$$P(\#correct \ge 8) = 1 - (1 - 0.0547)^{50} = 0.9399$$

## Effect of Multiple Comparison Procedure

- Many algorithms employ the following greedy strategy:
  - Initial model: M
  - Alternative model: M' = M , where  $\gamma$  is a component to be added to the model (e.g., a test condition of a decision tree)
  - Keep M' if improvement,  $\Delta(M, M') > \alpha$
- Often times,  $\gamma$  is chosen from a set of alternative components,  $\Gamma = \{\gamma_1, \gamma_2, ..., \gamma_k\}$
- If many alternatives are available, one may inadvertently add irrelevant components to the model, resulting in model overfitting

## Effect of Multiple Comparison - Example

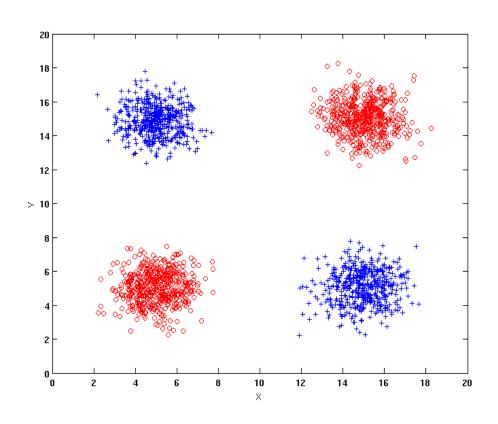

Use additional 100 noisy variables generated from a uniform distribution along with X and Y as attributes.

Use 30% of the data for training and 70% of the data for testing

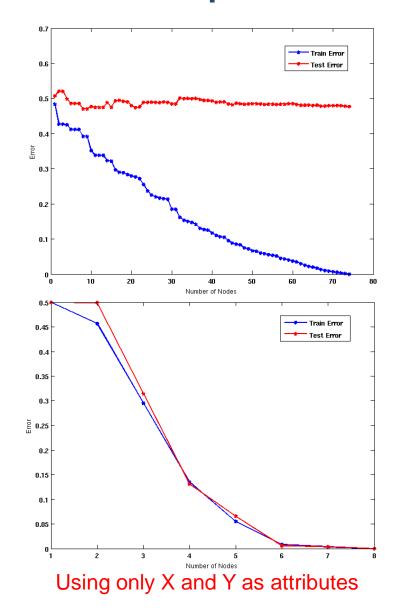

### Notes on Overfitting

- Overfitting results in decision trees that are more complex than necessary
- Training error no longer provides a good estimate of test error, that is, how well the tree will perform on previously unseen records
- We say that the model does not generalize well
- Generalization: The ability of the model to predict data points that it has not already seen.
- Need ways for estimating generalization errors

#### **Model Selection**

- Performed during model building
- Purpose is to ensure that model is not overly complex (to avoid overfitting)
- Need to estimate generalization error
  - Using Validation Set
  - Incorporating Model Complexity

## Model Selection: Using Validation Set

- Divide training data into two parts:
  - Training set:
    - Use for model building
  - Validation set:
    - Use for estimating generalization error
    - Note: validation set is not the same as test set since it affects the creation of the model (e.g. in tuning a parameter)
- Drawback:
  - Less data available for training

#### Occam's Razor

- Occam's razor: All other things being equal, the simplest explanation/solution is the best.
  - A good principle for life as well
- Given two models of similar generalization errors, one should prefer the simpler model over the more complex model
- For complex models, there is a greater chance that it was fitted accidentally by errors in data
- Therefore, one should include model complexity when evaluating a model

## Minimum Description Length (MDL)

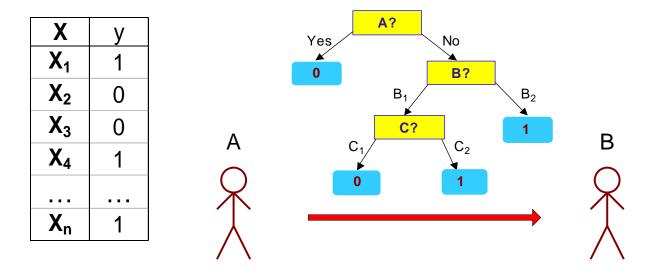

| X                     | у |
|-----------------------|---|
| <b>X</b> <sub>1</sub> | ? |
| $X_2$                 | ? |
| $X_3$                 | ? |
| $X_4$                 | ? |
|                       |   |
| X <sub>n</sub>        | ? |

- Cost(Model, Data) = Cost(Model) + Cost(Data|Model)
  - Search for the least costly model.
- Cost(Model) encodes the decision tree
  - node encoding (number of children) plus splitting condition encoding.
- Cost(Data|Model) encodes the misclassification errors.

## Example

- Regression: find a polynomial for describing a set of values
  - Model complexity (model cost): polynomial coefficients
  - Goodness of fit (data cost): difference between real value and the polynomial value

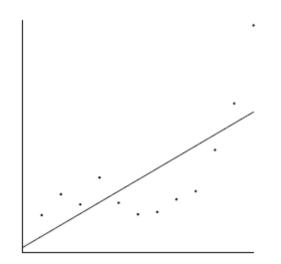

Minimum model cost High data cost

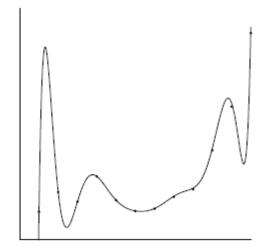

High model cost Minimum data cost

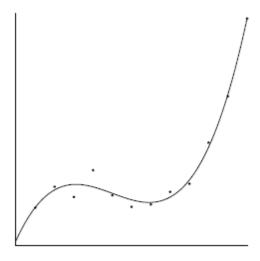

Low model cost Low data cost

MDL avoids overfitting automatically!

Source: Grunwald et al. (2005) Tutorial on MDL.

### Model Selection: Incorporating Model Complexity

- Occam's razor: All other things being equal, the simplest explanation/solution is the best.
  - A good principle for life as well
- Given two models of similar generalization errors, one should prefer the simpler model over the more complex model
- For complex models, there is a greater chance that it was fitted accidentally
- Therefore, one should include model complexity when evaluating a model

```
Gen. Error(Model) = Train. Error(Model, Train. Data) + \alpha \times Complexity(Model)
```

#### Estimating the Complexity of Decision Trees

- Resubstitution Estimate:
  - Using training error as an optimistic estimate of generalization error
  - Referred to as optimistic error estimate

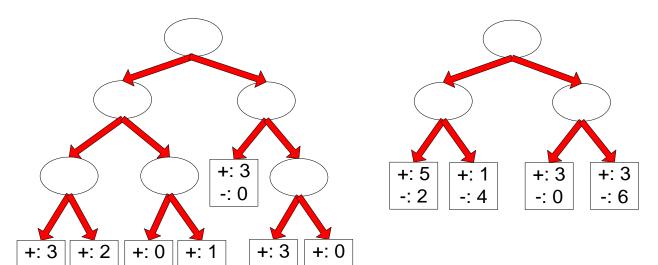

$$e(TL) = 4/24$$

$$e(TR) = 6/24$$

Decision Tree, T<sub>L</sub>

Decision Tree, T<sub>R</sub>

#### Estimating the Complexity of Decision Trees

Pessimistic Error Estimate of decision tree T with k leaf nodes:

$$err_{gen}(T) = err(T) + \Omega \times \frac{k}{N_{train}}$$

- err(T): error rate on all training records
- $\Omega$ : trade-off hyper-parameter (similar to  $\alpha$ )
  - Relative cost of adding a leaf node
- k: number of leaf nodes
- N<sub>train</sub>: total number of training records

#### Estimating the Complexity of Decision Trees: Example

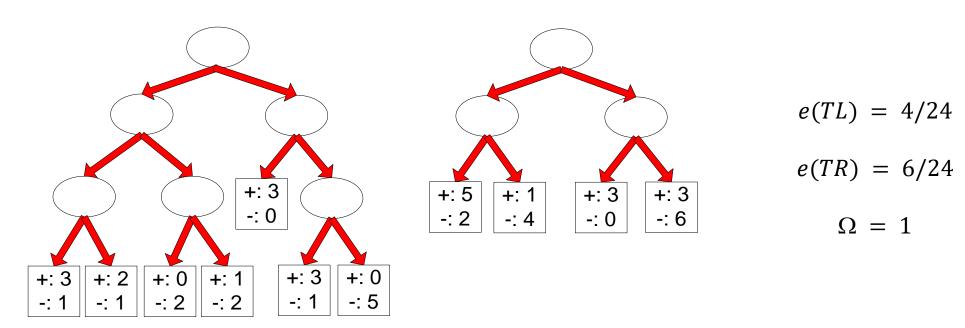

Decision Tree, T<sub>L</sub>

Decision Tree, T<sub>R</sub>

$$e_{gen}(TL) = 4/24 + 1*7/24 = 11/24 = 0.458$$
  
 $e_{gen}(TR) = 6/24 + 1*4/24 = 10/24 = 0.417$ 

## Minimum Description Length (MDL)

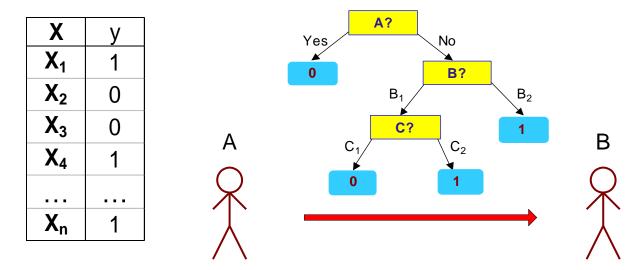

| X                     | у |
|-----------------------|---|
| <b>X</b> <sub>1</sub> | ? |
| $X_2$                 | ? |
| $X_3$                 | ? |
| $X_4$                 | ? |
|                       |   |
| X <sub>n</sub>        | ? |

- Cost(Model, Data) = Cost(Model) + Cost(Data|Model)
  - Cost is the number of bits needed for encoding.
  - Search for the least costly model.
- Cost(Model) encodes the decision tree
  - node encoding (number of children) plus splitting condition encoding.
- Cost(Data|Model) encodes the misclassification errors.

## Example

- Regression: find a polynomial for describing a set of values
  - Model complexity (model cost): polynomial coefficients
  - Goodness of fit (data cost): difference between real value and the polynomial value

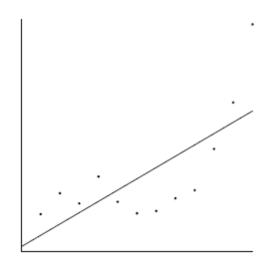

Minimum model cost High data cost

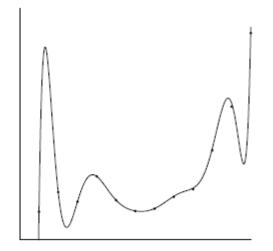

High model cost Minimum data cost

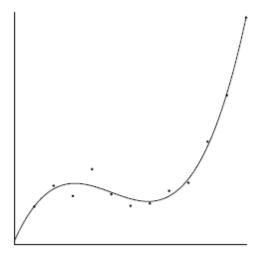

Low model cost Low data cost

MDL avoids overfitting automatically!

Source: Grunwald et al. (2005) Tutorial on MDL.

#### Model selection for Decision Trees

- Pre-Pruning (Early Stopping Rule)
  - Stop the algorithm before it becomes a fully-grown tree
  - Typical stopping conditions for a node:
    - Stop if all instances belong to the same class
    - Stop if all the attribute values are the same
  - More restrictive conditions:
    - Stop if number of instances is less than some user-specified threshold
    - Stop if class distribution of instance classes are independent of the available features (e.g., using  $\chi^2$  test)
    - Stop if expanding the current node does not improve impurity measures (e.g., Gini or information gain).

#### Model selection for Decision Trees

#### Post-pruning

- Grow decision tree to its entirety
- Trim the nodes of the decision tree in a bottom-up fashion
- If generalization error improves after trimming, replace sub-tree by a leaf node (subtree pruning) or by the most probable subtree (subtree raising).
- Class label of leaf node is determined from majority class of instances in the sub-tree
- Can use MDL for post-pruning
  - NP hard problem

## **Example of Post-Pruning**

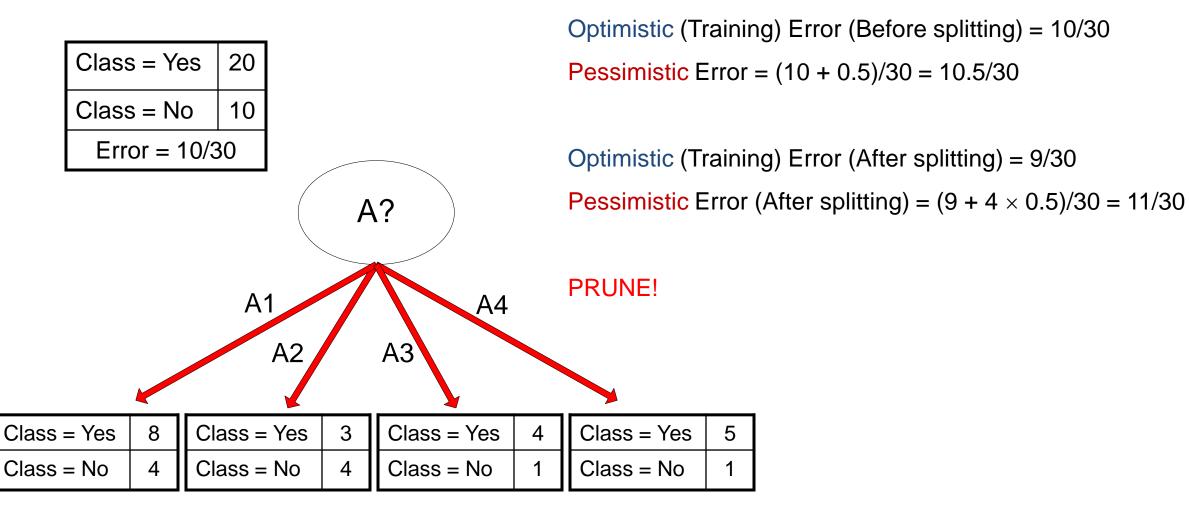

## **Examples of Post-pruning**

```
Decision Tree:
depth = 1:
  breadth > 7 : class 1
  breadth <= 7:
    breadth <= 3:
      ImagePages > 0.375 : class 0
      ImagePages <= 0.375:
        totalPages <= 6 : class 1
         totalPages > 6:
           breadth <= 1 : class 1
           breadth > 1 : class 0
    width > 3:
      MultilP = 0:
       ImagePages <= 0.1333 : class 1
       | ImagePages > 0.1333 :
          breadth <= 6 : class 0
           breadth > 6 : class 1
      MultiIP = 1:
         TotalTime <= 361 : class 0
        TotalTime > 361 : class 1
depth > 1:
  MultiAgent = 0:
  | depth > 2 : class 0
  | depth <= 2 :
  | | | MultiIP = 1: class 0
      MultiIP = 0:
        breadth <= 6 : class 0
      breadth > 6:
           RepeatedAccess <= 0.0322 : class 0
        RepeatedAccess > 0.0322 : class 1
  MultiAgent = 1:
    totalPages <= 81 : class 0
    totalPages > 81 : class 1
```

```
Simplified Decision Tree:
              depth = 1:
              | ImagePages <= 0.1333 : class 1
Subtree
               ImagePages > 0.1333 :
Raising
                   breadth <= 6 : class 0
                  breadth > 6 : class 1
              depth > 1:
                MultiAgent = 0: class 0
                MultiAgent = 1:
                   totalPages <= 81 : class 0
                  totalPages > 81 : class 1
      Subtree
   Replacement
```

# MODEL EVALUATION

#### Model Evaluation

- Metrics for Performance Evaluation
  - How to evaluate the performance of a model?
- Methods for Performance Evaluation
  - How to obtain reliable estimates?
- Methods for Model Comparison
  - How to compare the relative performance among competing models?

#### Metrics for Performance Evaluation

- Focus on the predictive capability of a model
  - Rather than how fast it takes to classify or build models, scalability, etc.
- Confusion Matrix:

|                 | PREDICTED CLASS |           |          |
|-----------------|-----------------|-----------|----------|
|                 |                 | Class=Yes | Class=No |
| ACTUAL<br>CLASS | Class=Yes       | a         | b        |
|                 | Class=No        | С         | d        |

a: TP (true positive)

b: FN (false negative)

c: FP (false positive)

d: TN (true negative)

#### Metrics for Performance Evaluation...

|                 | PREDICTED CLASS |           |           |
|-----------------|-----------------|-----------|-----------|
| ACTUAL<br>CLASS |                 | Class=Yes | Class=No  |
|                 | Class=Yes       | a<br>(TP) | b<br>(FN) |
|                 | Class=No        | c<br>(FP) | d<br>(TN) |

Most widely-used metric:

Accuracy = 
$$\frac{a+d}{a+b+c+d} = \frac{TP+TN}{TP+TN+FP+FN}$$

#### Precision-Recall

Precision (p) = 
$$\frac{a}{a+c} = \frac{TP}{TP+FP}$$

Recall (r) = 
$$\frac{a}{a+b} = \frac{TP}{TP + FN}$$

F-measure (F) = 
$$\frac{1}{\left(\frac{1/r+1/p}{2}\right)} = \frac{2rp}{r+p} = \frac{2a}{2a+b+c} = \frac{2TP}{2TP+FP+FN}$$

PREDICTED CLASS

Class=Yes

а

C

Class=Yes

Class=No

Class=No

b

d

Count

**ACTUAL** 

**CLASS** 

Assumption: The class YES is the one we care about.

- □ Precision is biased towards C(Yes Yes) & C(Yes No)
- □ Recall is biased towards C(Yes Yes) & C(No Yes)
- □ F-measure is biased towards all except C(No|No)

#### More Measures of Classification Performance

|                 | PREDICTED CLASS |     |    |
|-----------------|-----------------|-----|----|
| ACTUAL<br>CLASS |                 | Yes | No |
|                 | Yes             | TP  | FN |
|                 | No              | FP  | TN |

α is the probability that we reject the null hypothesis when it is true.

This is a Type I error or a false positive (FP).

β is the probability that we accept the null hypothesis when it is false.

This is a Type II error or a false negative (FN).

$$Accuracy = \frac{TP + TN}{TP + FN + FP + TN}$$

ErrorRate = 1 - accuracy

$$Precision = Positive \ Predictive \ Value = \frac{TP}{TP + FP}$$

$$Recall = Sensitivity = TP Rate = \frac{TP}{TP + FN}$$

$$Specificity = TN \ Rate = \frac{TN}{TN + FP}$$

$$FP \ Rate = \alpha = \frac{FP}{TN + FP} = 1 - specificity$$

$$FN \ Rate = \beta = \frac{FN}{FN + TP} = 1 - sensitivity$$

$$Power = sensitivity = 1 - \beta$$

## ROC (Receiver Operating Characteristic)

- Developed in 1950s for signal detection theory to analyze noisy signals
  - Characterize the trade-off between positive hits and false alarms
- ROC curve plots TPR (true positive rate) (on the y-axis) against FPR (false positive rate) (on the x-axis)

Look at the positive predictions of the classifier and compute:

$$TPR = \frac{TP}{TP + FN}$$

What fraction of true positive instances are predicted correctly? (1-Type II error rate)  $_{FP}$ 

 $FPR = \frac{FP}{FP + TN}$ 

|        | PREDICTED CLASS |           |           |
|--------|-----------------|-----------|-----------|
| Actual |                 | Yes       | No        |
|        | Yes             | a<br>(TP) | b<br>(FN) |
|        | No              | c<br>(FP) | d<br>(TN) |

What fraction of true negative instances were predicted incorrectly? (Type I error rate)

We want to strike a balance between these two

### ROC (Receiver Operating Characteristic)

Performance of a classifier represented as a point on the ROC curve

 Changing some parameter of the algorithm, sample distribution, or cost matrix changes the location of the point

#### **ROC Curve**

- 1-dimensional data set containing 2 classes (*positive* and *negative*)
- any points located at x > t is classified as *positive*

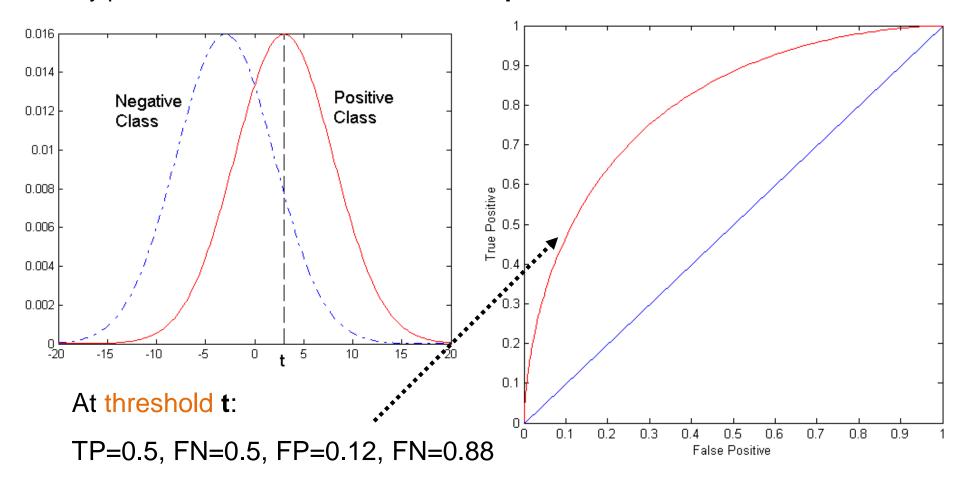

#### **ROC Curve**

#### (TP,FP):

- (0,0): declare everything to be negative class
- (1,1): declare everything to be positive class
- (1,0): ideal
- Diagonal line:
  - Random guessing
  - Below diagonal line:
    - prediction is opposite of the true class

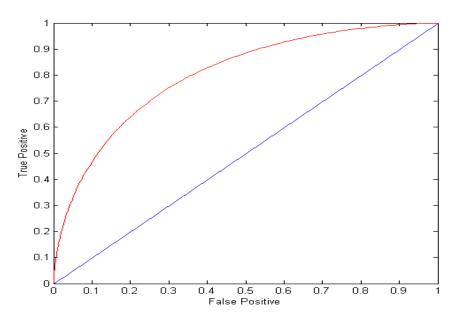

|        | PREDICTED CLASS |           |           |
|--------|-----------------|-----------|-----------|
|        |                 | Yes       | No        |
| Actual | Yes             | a<br>(TP) | b<br>(FN) |
|        | No              | c<br>(FP) | d<br>(TN) |

# Using ROC for Model Comparison

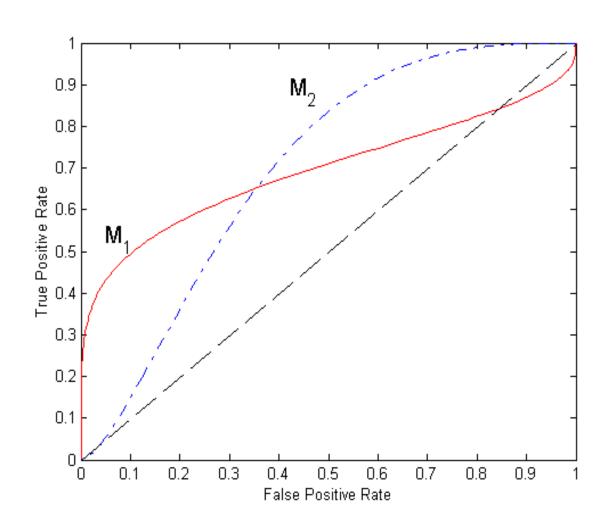

- No model consistently outperform the other
  - M<sub>1</sub> is better for small FPR
  - M<sub>2</sub> is better for large FPR
- Area Under the ROC curve (AUC)
  - □ Ideal: Area = 1
  - Random guess:
    - Area = 0.5

# Precision-Recall plot

 Usually for parameterized models, it controls the precision/recall tradeoff

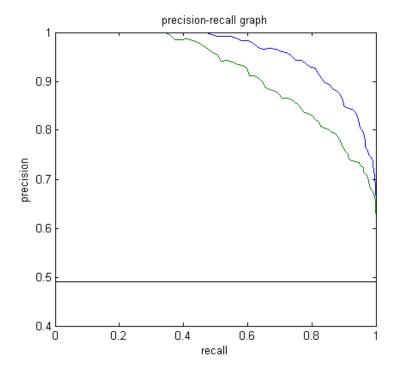

### ROC curve vs Precision-Recall curve

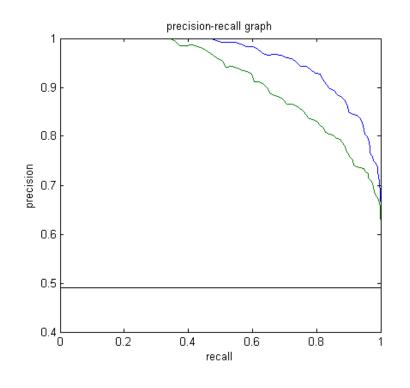

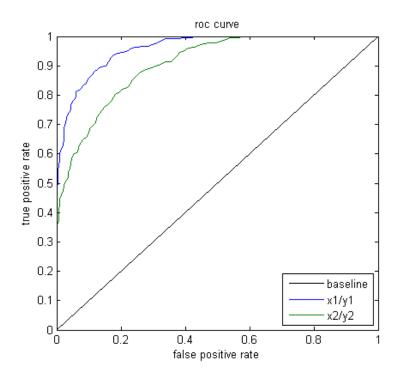

Area Under the Curve (AUC) as a single number for evaluation

### Methods of Performance Estimation

- Holdout
  - Reserve 2/3 for training and 1/3 for testing
- Random subsampling
  - One sample may be biased -- Repeated holdout
- Cross validation
  - Partition data into k disjoint subsets
  - k-fold: train on k-1 partitions, test on the remaining one
  - Leave-one-out: k=n
  - Guarantees that each record is used the same number of times for training and testing
- Bootstrap
  - Sampling with replacement
  - ~63% of records used for training, ~27% for testing

#### Class imbalance

- Consider a 2-class problem
  - Number of Class 0 examples = 9990
  - Number of Class 1 examples = 10
- If model predicts everything to be class 0, accuracy is 9990/10000
   = 99.9 %
  - Accuracy is misleading because model does not detect any class 1 example
  - Precision and recall are better measures

## Dealing with class Imbalance

- Class imbalance is a problem in training:
  - If the class we are interested in is very rare, then the classifier will ignore it.
- Solution
  - We can balance the class distribution
    - Sample from the larger class so that the size of the two classes is the same
    - Replicate the data of the class of interest so that the classes are balanced
      - Over-fitting issues
  - We can modify the optimization criterion by using a cost sensitive metric

## **Cost Matrix**

|        | PREDICTED CLASS          |            |           |  |
|--------|--------------------------|------------|-----------|--|
|        | C(i j) Class=Yes Class=N |            |           |  |
| ACTUAL | Class=Yes                | C(Yes Yes) | C(No Yes) |  |
| CLASS  | Class=No                 | C(Yes No)  | C(No No)  |  |

C(i|j): Cost of classifying class j example as class i

# Weighted Accuracy

| CONFUSION | PREDICTED CLASS    |           |           |
|-----------|--------------------|-----------|-----------|
| MATRIX    |                    |           |           |
|           | Class=Yes Class=No |           |           |
| ACTUAL    | Class=Yes          | a<br>(TP) | b<br>(FN) |
| CLASS     | Class=No           | c<br>(FP) | d<br>(TN) |

| COST            | PREDICTED CLASS           |                          |                             |  |
|-----------------|---------------------------|--------------------------|-----------------------------|--|
| MATRIX          |                           |                          |                             |  |
|                 | C(i j) Class=Yes Class=No |                          |                             |  |
| ACTUAL<br>CLASS | Class=Yes                 | $w_1$ C(Yes Yes)         | w <sub>2</sub><br>C(No Yes) |  |
|                 | Class=No                  | w <sub>3</sub> C(Yes No) | w <sub>4</sub> C(No No)     |  |

Weighted Accuracy = 
$$\frac{w_1a + w_4d}{w_1a + w_2b + w_3c + w_4d}$$

# Computing Cost of Classification

| Cost<br>Matrix  | PREDICTED CLASS |   |     |
|-----------------|-----------------|---|-----|
| ACTUAL<br>CLASS | C(i j)          | + | •   |
|                 | +               | 1 | 100 |
|                 | -               | 1 | 1   |

| Model<br>M <sub>1</sub> | PREDICTED CLASS |     |     |
|-------------------------|-----------------|-----|-----|
|                         |                 | +   | -   |
| ACTUAL CLASS            | +               | 150 | 40  |
|                         | -               | 60  | 250 |

Accuracy = 80% Weighted Accuracy = 8.9%

Accuracy = 90%
Weighted Accuracy = 9%

# Classification Cost

| CONFUSION | PREDICTED CLASS    |           |           |
|-----------|--------------------|-----------|-----------|
| MATRIX    |                    |           |           |
|           | Class=Yes Class=No |           |           |
| ACTUAL    | Class=Yes          | a<br>(TP) | b<br>(FN) |
| CLASS     | Class=No           | c<br>(FP) | d<br>(TN) |

| COST            | PREDICTED CLASS           |                             |                             |  |
|-----------------|---------------------------|-----------------------------|-----------------------------|--|
| MATRIX          |                           |                             |                             |  |
|                 | C(i j) Class=Yes Class=No |                             |                             |  |
| ACTUAL<br>CLASS | Class=Yes                 | $w_1$ C(Yes Yes)            | w <sub>2</sub><br>C(No Yes) |  |
|                 | Class=No                  | w <sub>3</sub><br>C(Yes No) | w <sub>4</sub> C(No No)     |  |

Classification Cost =  $w_1a + w_2b + w_3c + w_4d$ 

Some weights can also be negative

## Computing Cost of Classification

| Cost<br>Matrix  | PREDICTED CLASS |    |     |
|-----------------|-----------------|----|-----|
| ACTUAL<br>CLASS | C(i j)          | +  | -   |
|                 | +               | -1 | 100 |
|                 | -               | 1  | 0   |

| Model<br>M <sub>1</sub> | PREDICTED CLASS |     |     |
|-------------------------|-----------------|-----|-----|
| ACTUAL<br>CLASS         |                 | +   | •   |
|                         | +               | 150 | 40  |
|                         | -               | 60  | 250 |

$$Cost = 3910$$

$$Cost = 4255$$

## Cost vs Accuracy

| Count  | PREDICTED CLASS    |   |   |  |
|--------|--------------------|---|---|--|
|        | Class=Yes Class=No |   |   |  |
| ACTUAL | Class=Yes          | а | b |  |
| CLASS  | Class=No           | С | d |  |

| Cost   | PREDICTED CLASS |           |          |
|--------|-----------------|-----------|----------|
|        |                 | Class=Yes | Class=No |
| ACTUAL | Class=Yes       | р         | q        |
| CLASS  | Class=No        | q         | р        |

Accuracy is proportional to cost if

1. 
$$C(Yes|No)=C(No|Yes) = q$$

2. 
$$C(Yes|Yes)=C(No|No) = p$$

$$N = a + b + c + d$$

Accuracy = 
$$(a + d)/N$$

Cost = p (a + d) + q (b + c)  
= p (a + d) + q (N - a - d)  
= q N - (q - p)(a + d)  
= N [q - (q-p) 
$$\times$$
 Accuracy]